## Visual (Learning) Analytics

### **Katy Bӧrner @katycns**

Victor *H. Yngve Distinguished Professor of Intelligent Systems Engineering & Information Science Director, Cyberinfrastructure for Network Science Center School of Informatics and Computing Indiana University Network Science Institute Indiana University, USA*

*Meeting with* Carol Rogers, *Deputy Director and CIO of the Indiana Business Research Center,* Mark Lawrance, *Senior Vice President, Foundation and Operations,* Darshan Shah, *Chief Data Officer*

*August 17, 2017*

# **Maps & Macroscopes**

Data Visualization Literacy IndyBigData > Opioid Vis Competition IEEE EnCon

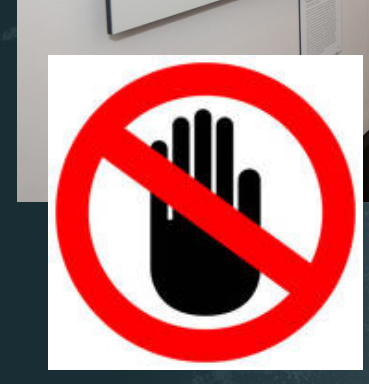

# MAPS vs. MACROSCOPES

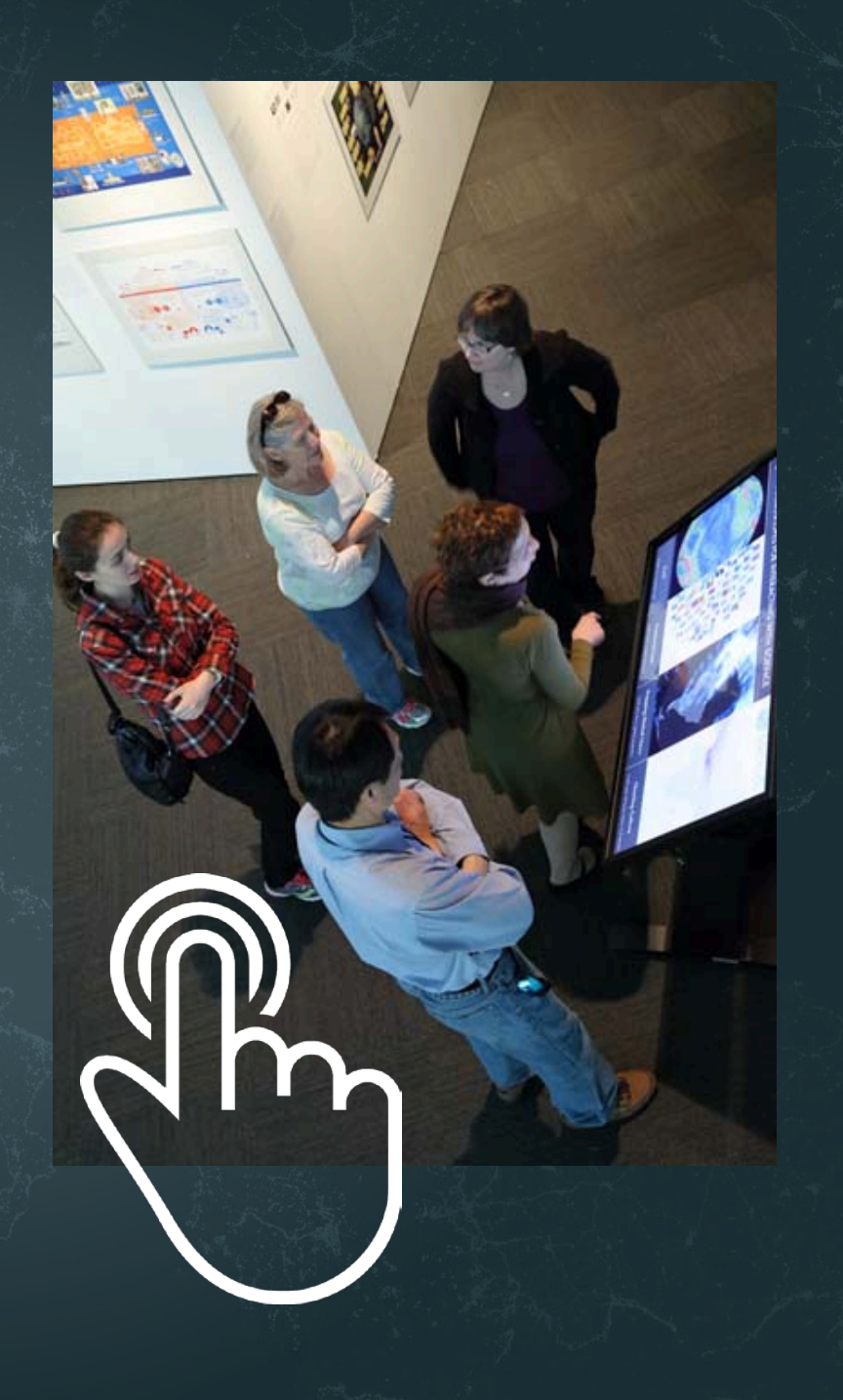

#### MACROSCOPES FOR INTERACTING WITH SCIENCE  $\bigcirc$

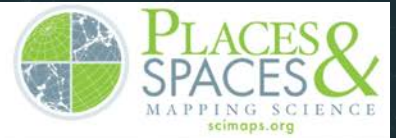

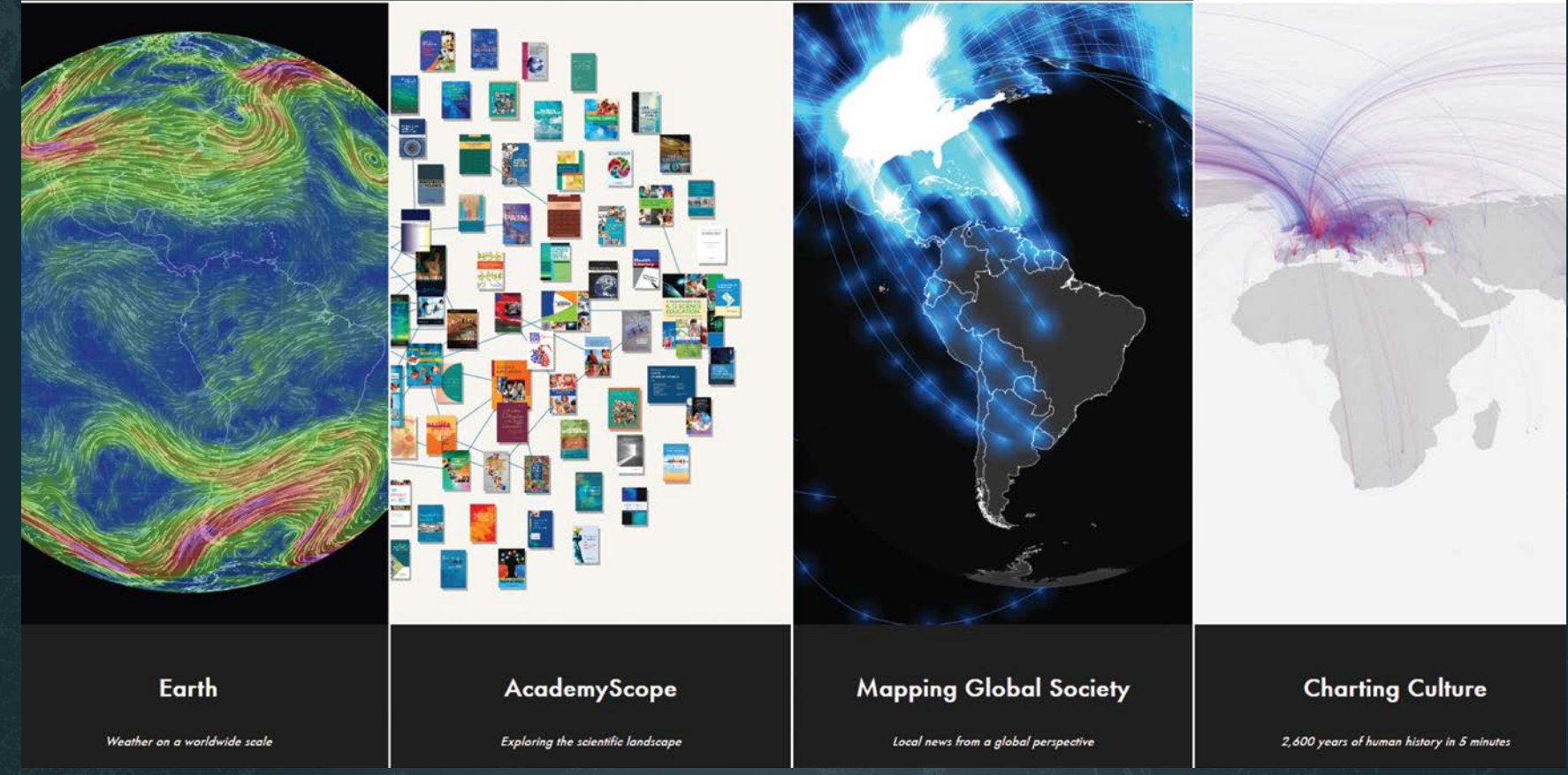

**Iteration XI (2015): Macroscopes for Interacting with Science** http://scimaps.org/iteration/11

## Microscopes, Telescopes, Macroscopes Plug-and-Play Macroscopes

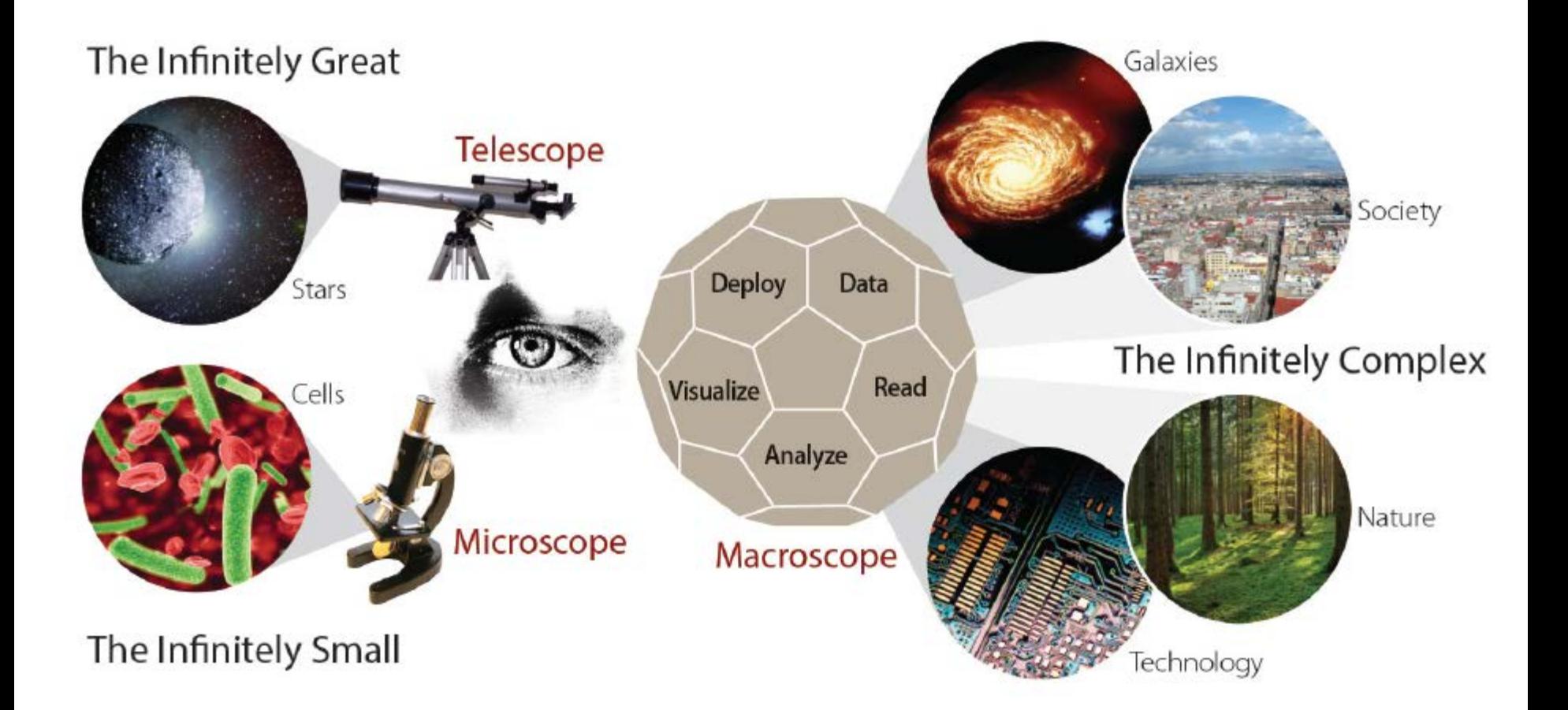

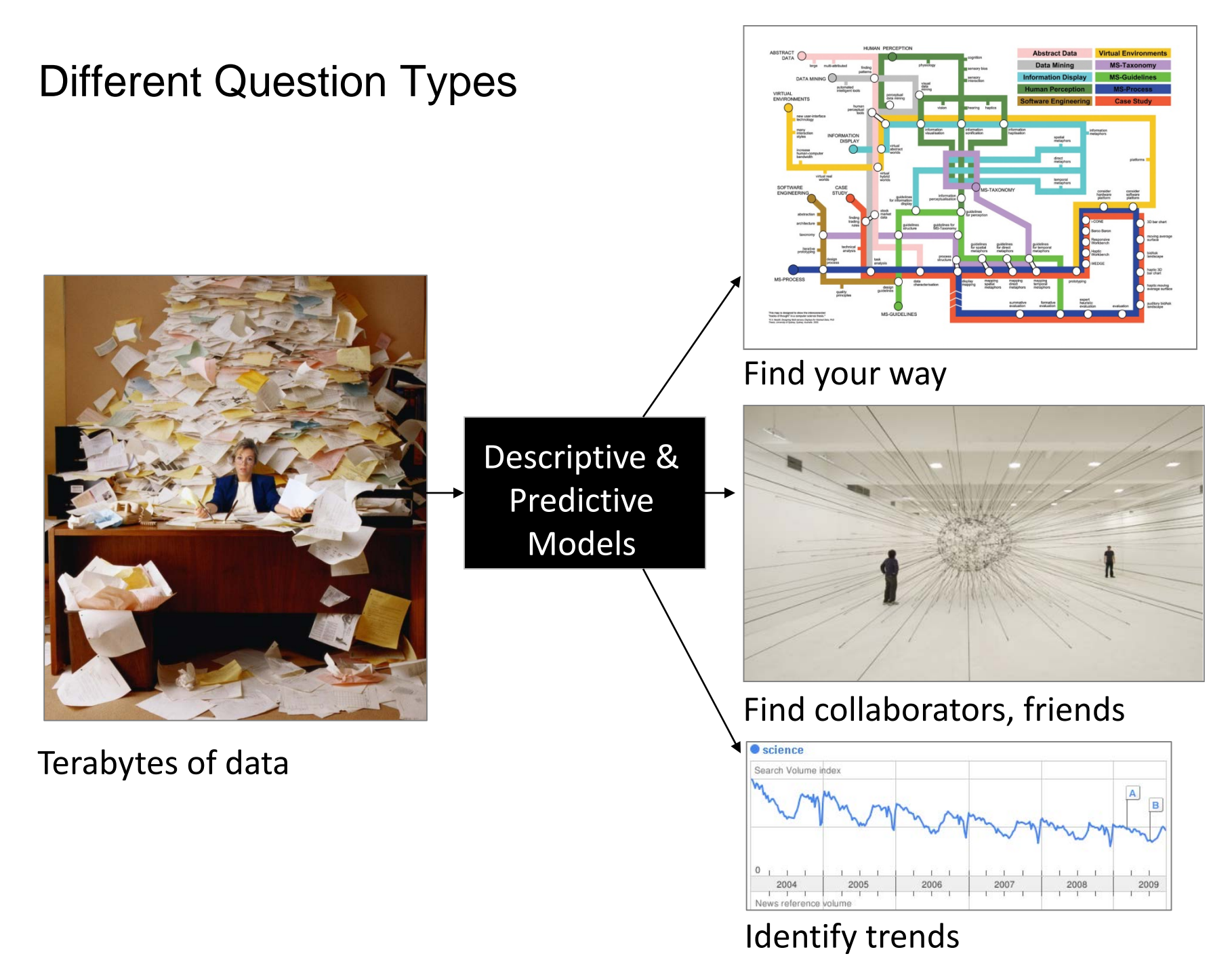

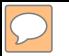

## Different Levels of Abstraction/Analysis

Macro/Global Population Level

Meso/Local Group Level

**Micro** Individual Level OR Below skin

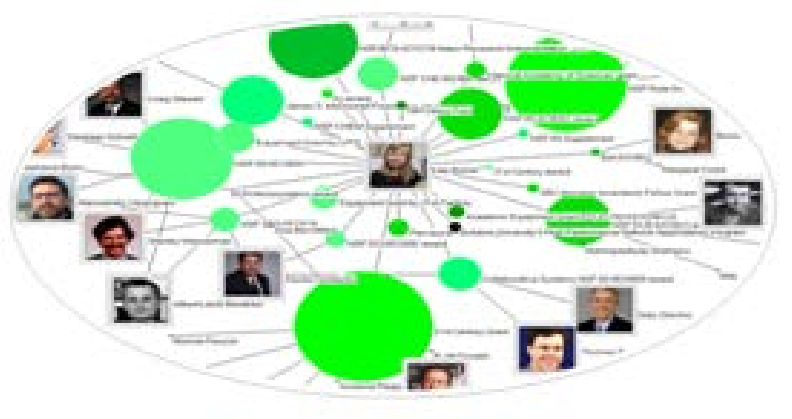

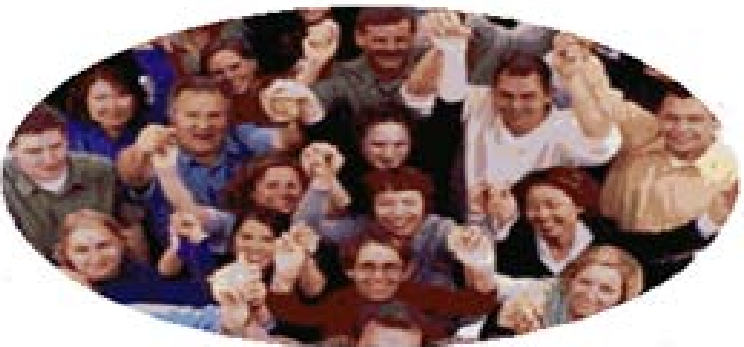

### **LEVELS**

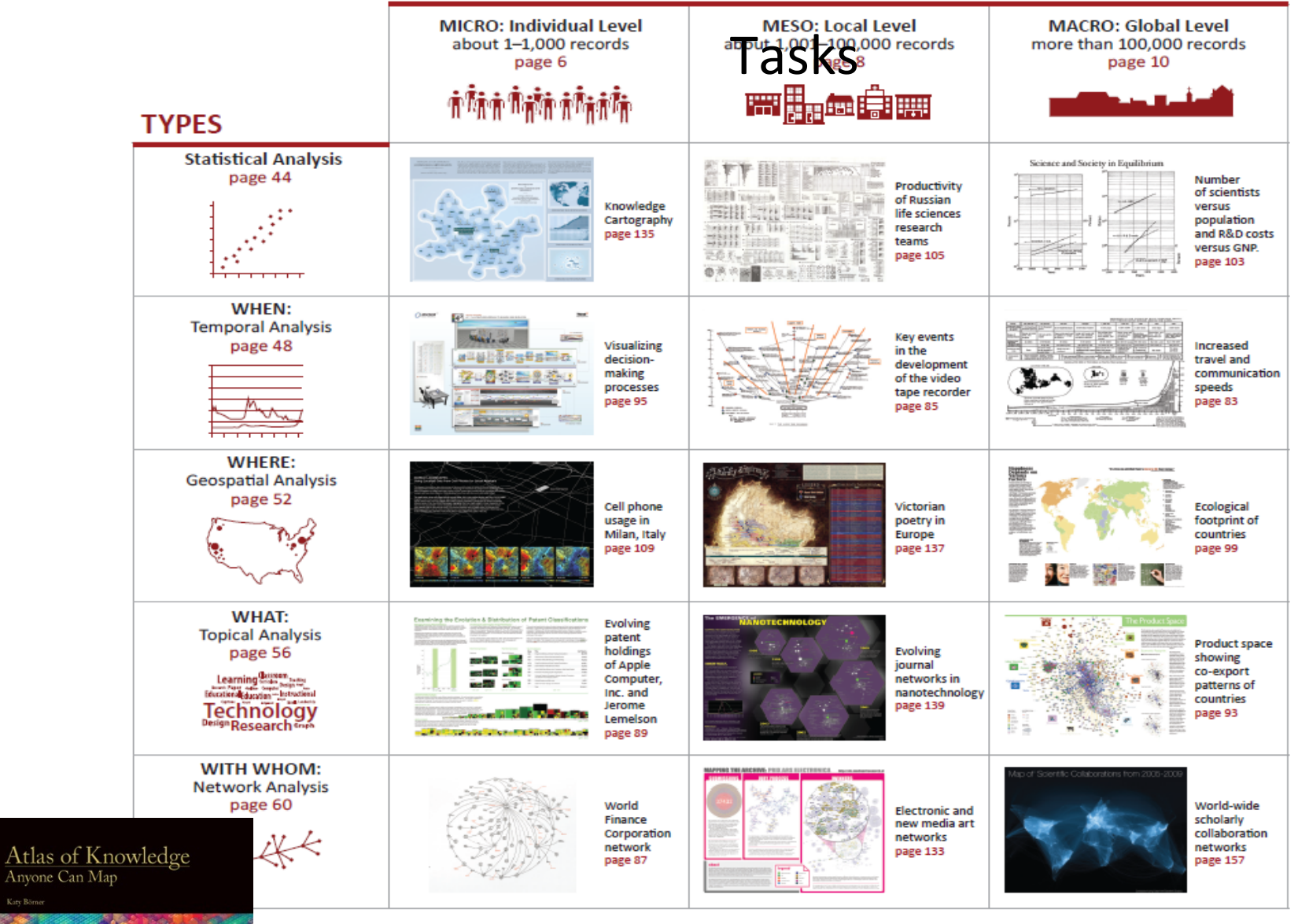

See *Atlas of Science: Anyone Can Map*, page 5 <sup>8</sup>

## Sci2 Tool Interface Components Implement Vis Framework

Download tool for free at [http://sci2.cns.iu.edu](http://sci2.cns.iu.edu/)

**ENS** Cyberinfrastructure for

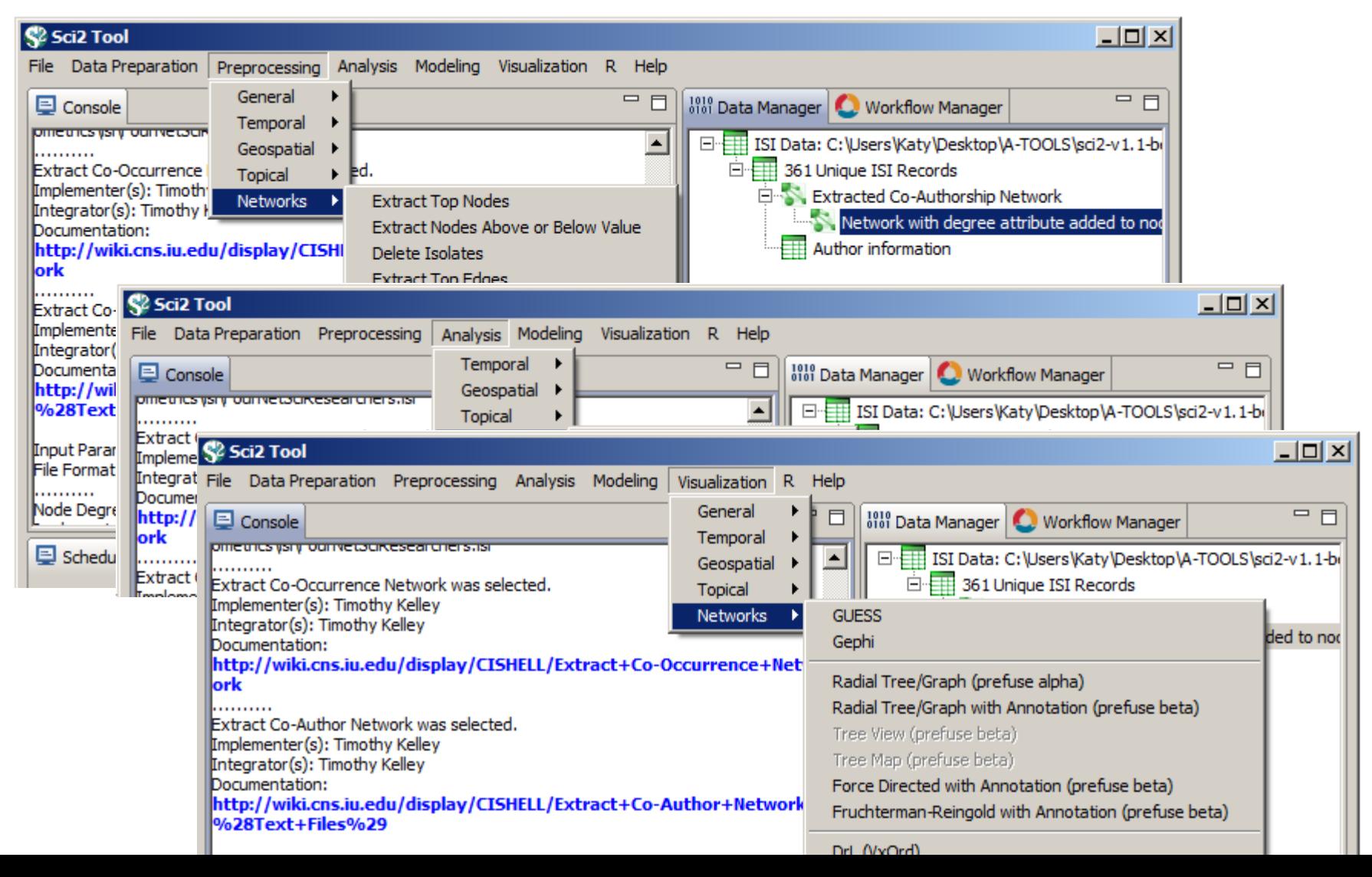

0

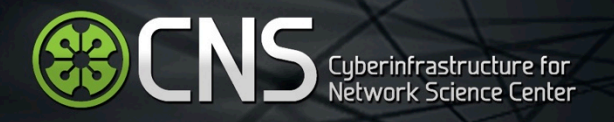

## Interactive Visualizations using CNS WebVis Framework

## **Visualization: Twitter Network**

Project: IAI

### **[demo.cns.iu.edu/client/iai/twitter.html](http://demo.cns.iu.edu/client/iai/twitter.html)**

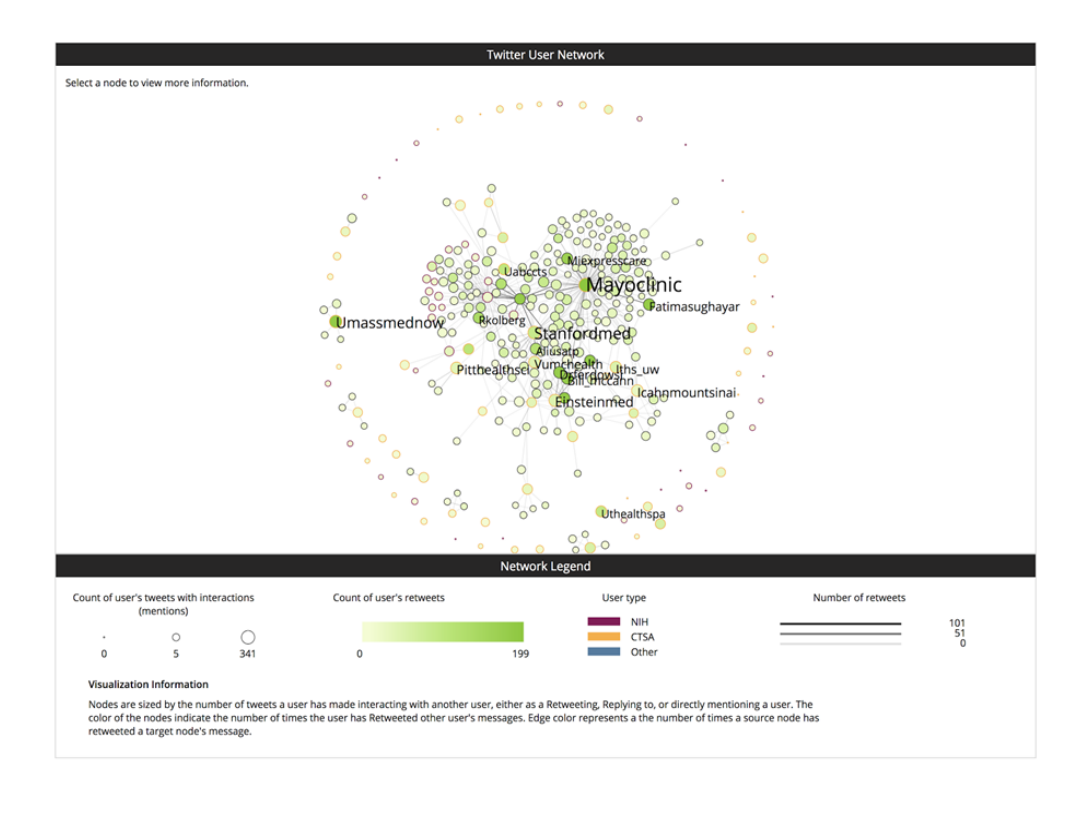

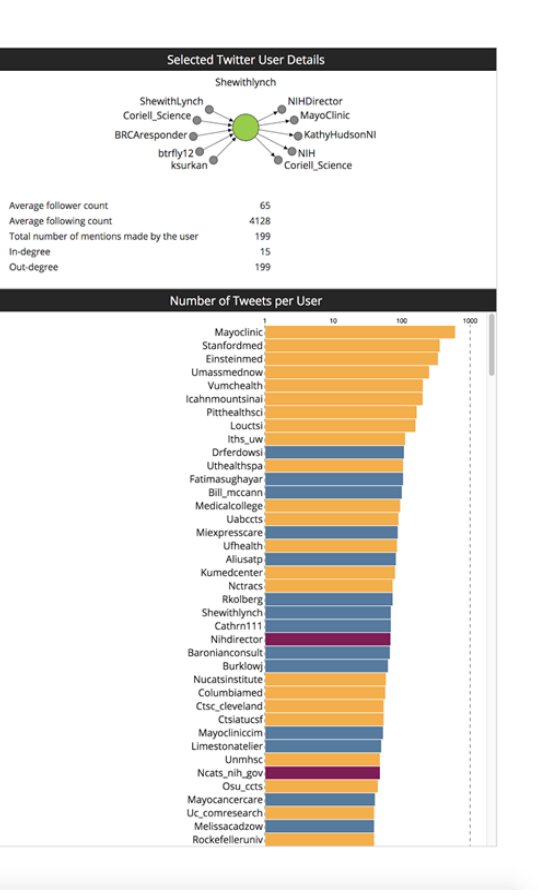

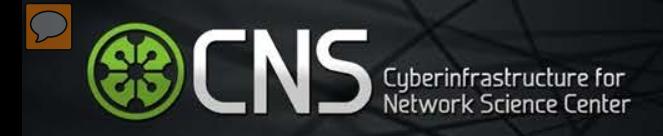

## **Visualization: IAI Expertise Visualization**

Project: IAI

### **[demo.cns.iu.edu/client/iai/expertise.html?set=malaria](http://demo.cns.iu.edu/client/iai/expertise.html?set=malaria)**

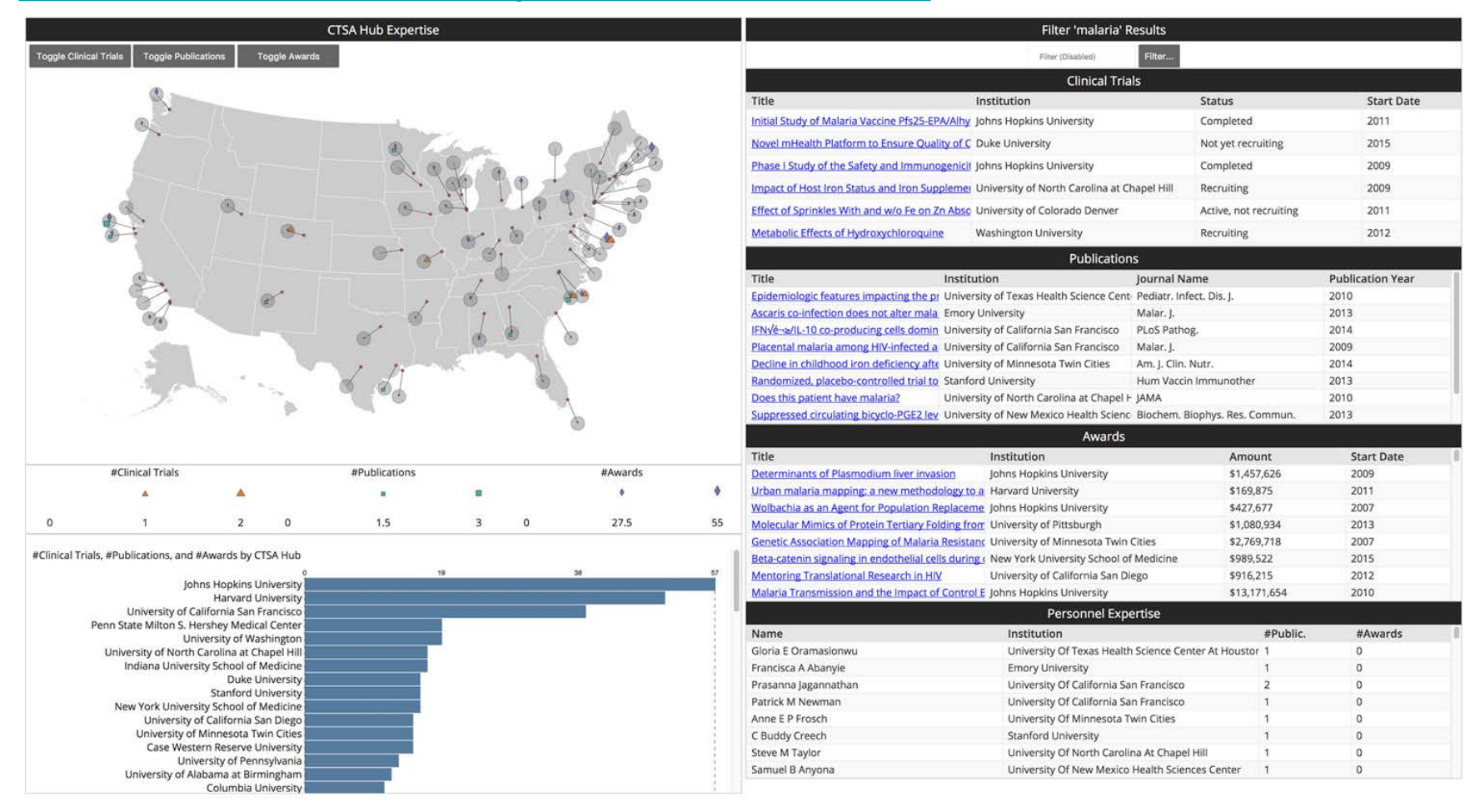

11 This visualization is based on publication datasets retrieved from the Scholarly Database at IU, and is used to identify relevant experts, publications, clinical trials, and awards that match a search term.

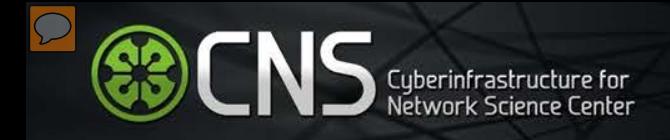

## **Visualization: Sankey Diagram**

### Project: XDMoD

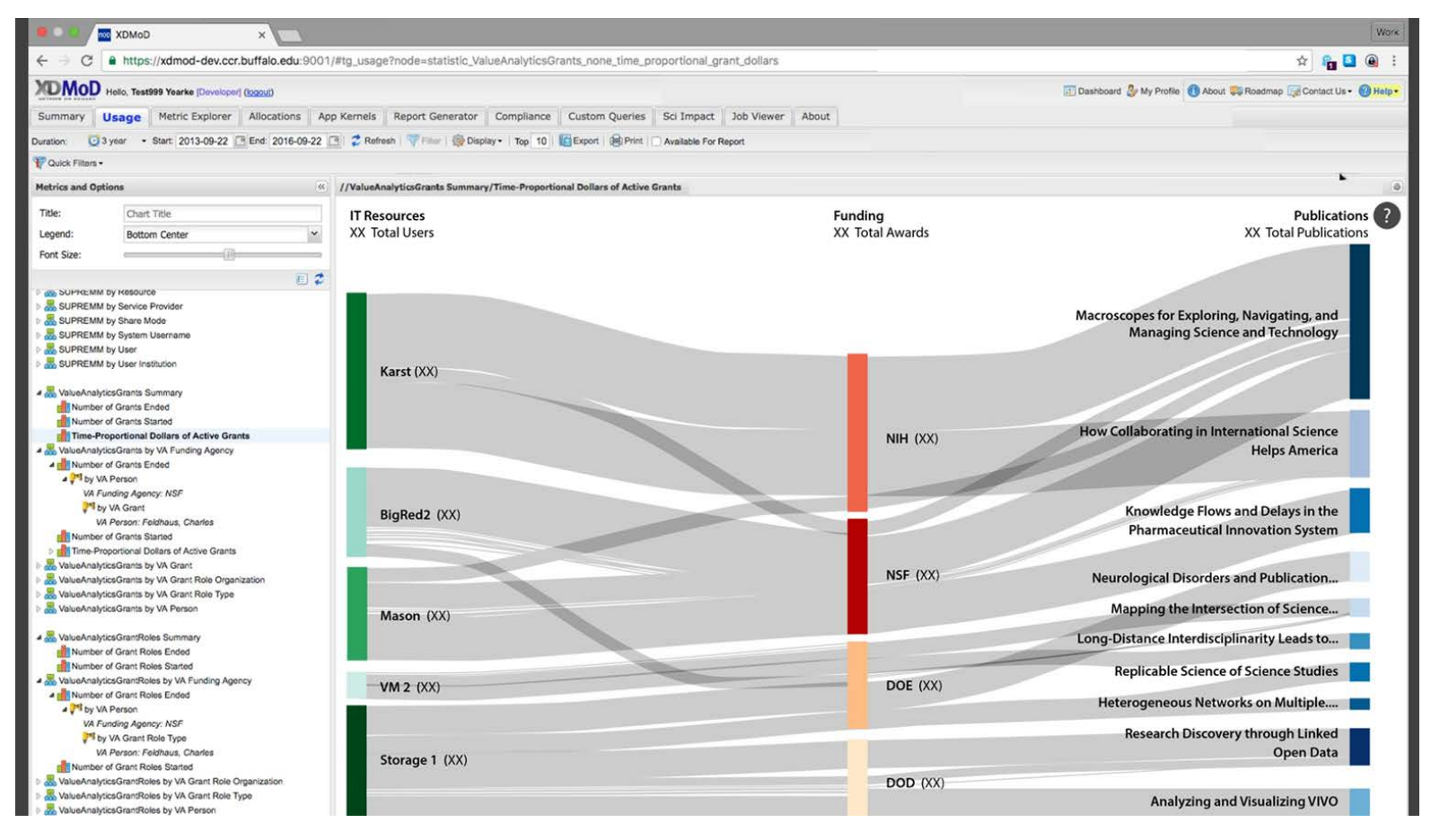

This Sankey diagram displays a multivariate analysis of the relationship between IT resources, funding agencies, and publications. The width of each line represents grant dollars awarded to researchers. The configuration model allows for easy metric switching.

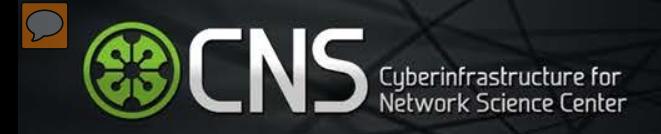

## **Visualization: Heatmap**

Project: HSD

### **[demo.cns.iu.edu/client/hsd/static/heatmap\\_hour.html](http://demo.cns.iu.edu/client/hsd/static/heatmap_hour.html)**

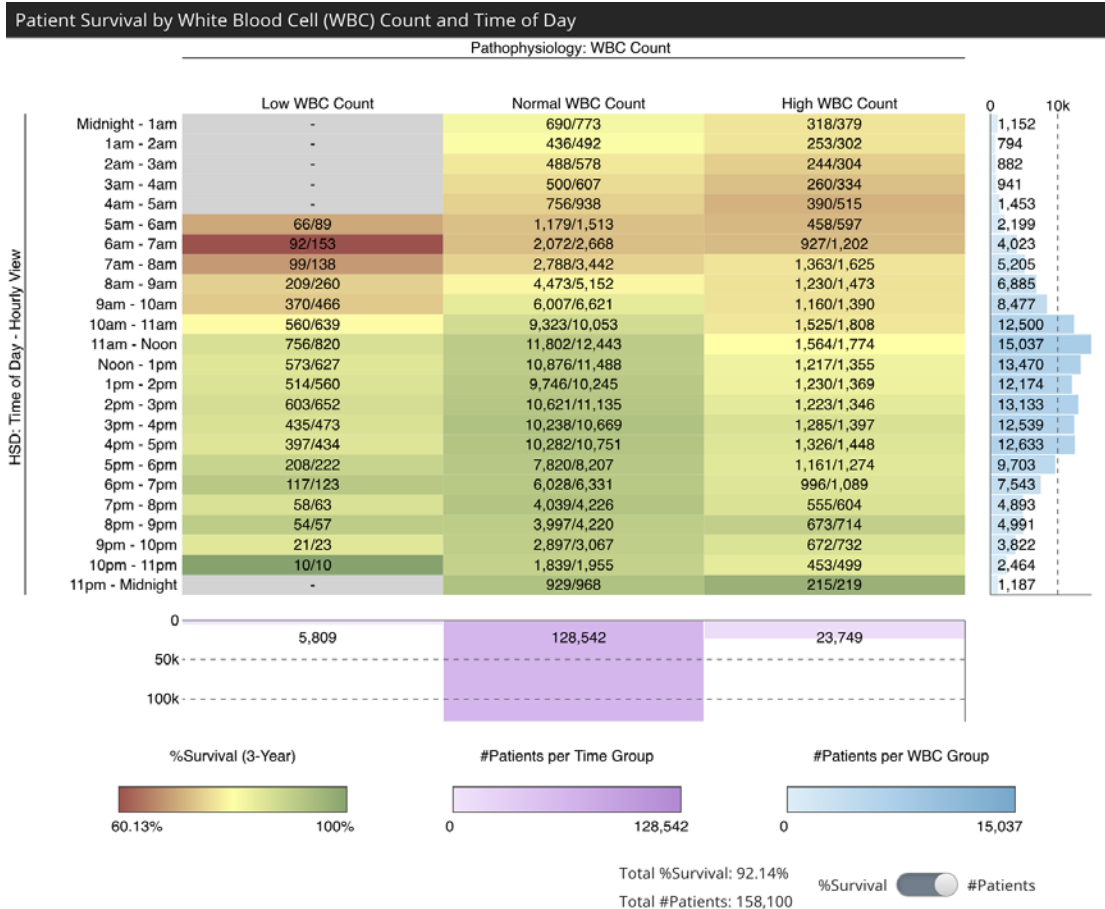

This visualization shows how white blood cell (WBC) laboratory tests correlate with three-year survival rates. The HSD dimension of the data (rows) is the time of the day of the test; and three-year survival rate (numbers and colors in the boxes) is an outcome variable. **Aggregation level for the HSD time of day are shown— 24 hourly blocks on the right.**. The lowest survival rates are for patients with a low WBC value in the morning (specifically at 6am).

In this project, we created data visualizations to explain HSD to users and to help them incorporate it into in their research.

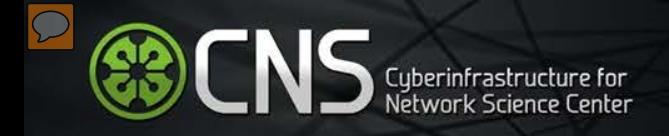

## **Visualization: UCSD Map of Science**

Project: ERC

### **[nanohub.org/citations/curate](https://nanohub.org/citations/curate)**

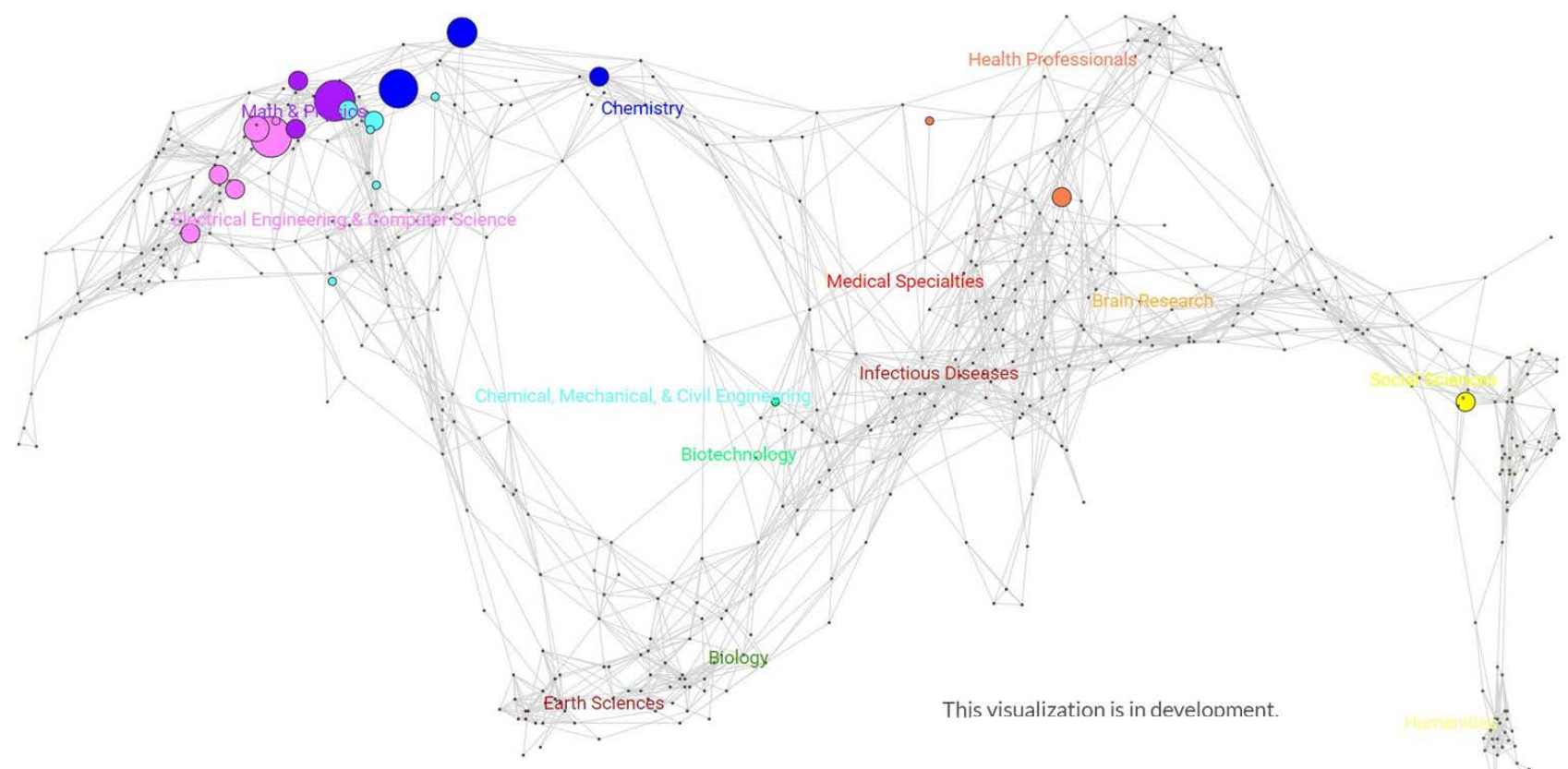

This organizes and visually represents 554 sub disciplines of science and their relationships to one another. Sub disciplines are grouped into 13 overarching disciplines that are color coded (red for medicine, green for biology, etc.) and labelled. Using a journal name based or keyword based mapping process, data overlays can be computed. For example, expertise profiles for an individual or an institution are generated by reading a bibtex or EndNote file with relevant publications, identifying unique journal names, and overlaying geometric symbols such as circles atop the sub discipline(s) that are associated with each journal. This Map of science can be used to explore, understand, and communicate the expertise profiles of an institute or nation.

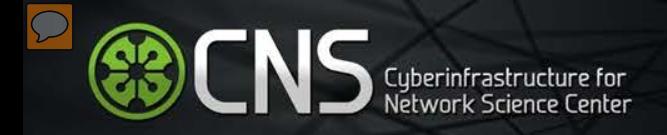

## **Visualization: Hex Map of Science**

Project: ECON

### **[demo.cns.iu.edu/client/econ-hexmap](http://demo.cns.iu.edu/client/econ-hexmap/)**

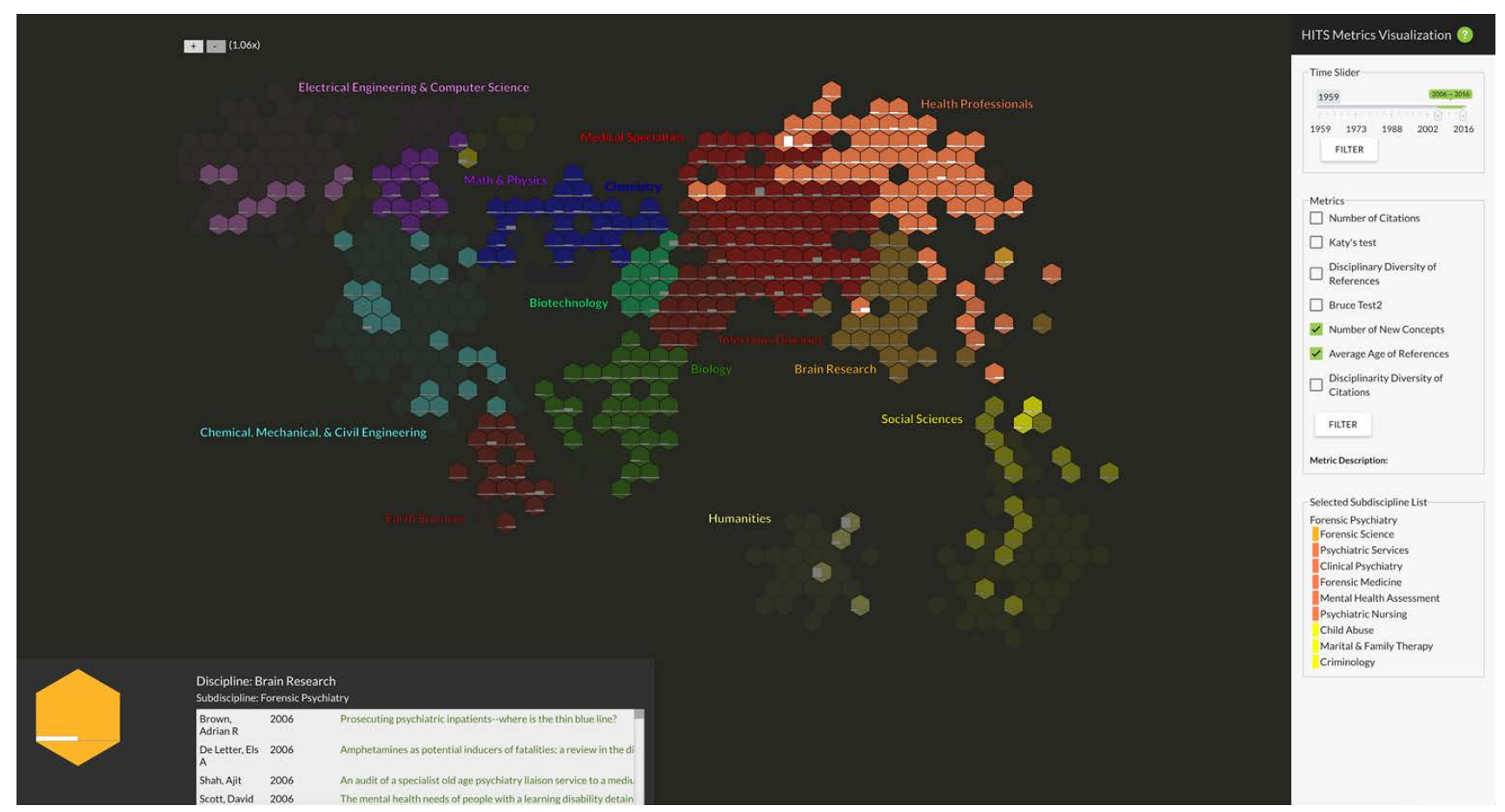

Hex-style rendering of the UCSD map of science allows for easier investigation of metric bars within each hexagon node. This Interactive map allows the user to hover over a discipline label to highlight all its subdisciplines, and also hover over a subdiscipline to see all subdisciplines it is connected to.

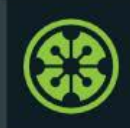

## **IVMOOC 2018**

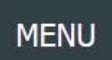

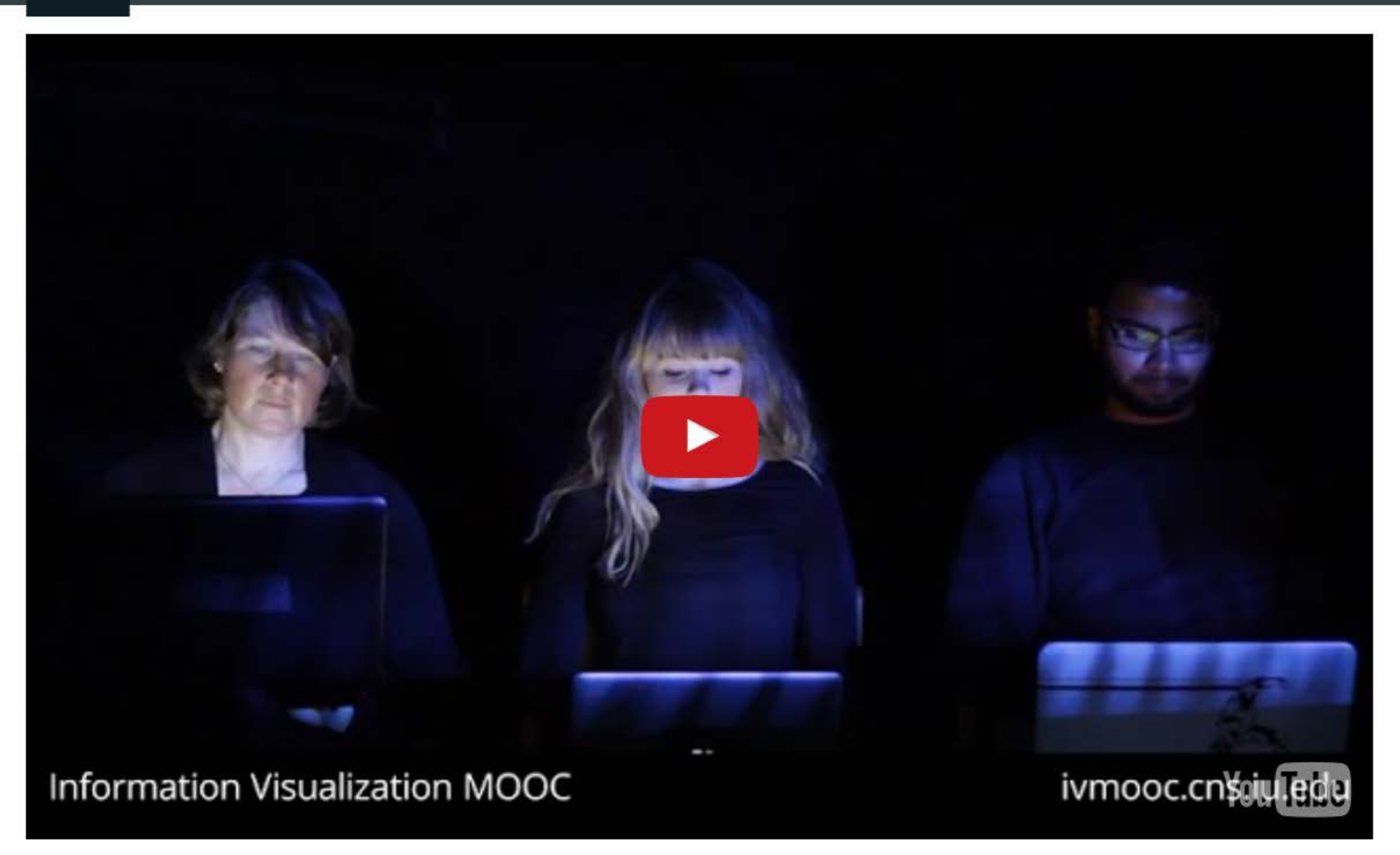

Register for free: [http://ivmooc.cns.iu.edu](http://ivmooc.cns.iu.edu/). Class restarts Jan 9, 2018.

# **Learning Analytics**

IVMOOC IU DS EDS@IU Boeing

## Analysis and Visualization Types vs. User Need Types

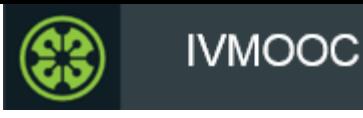

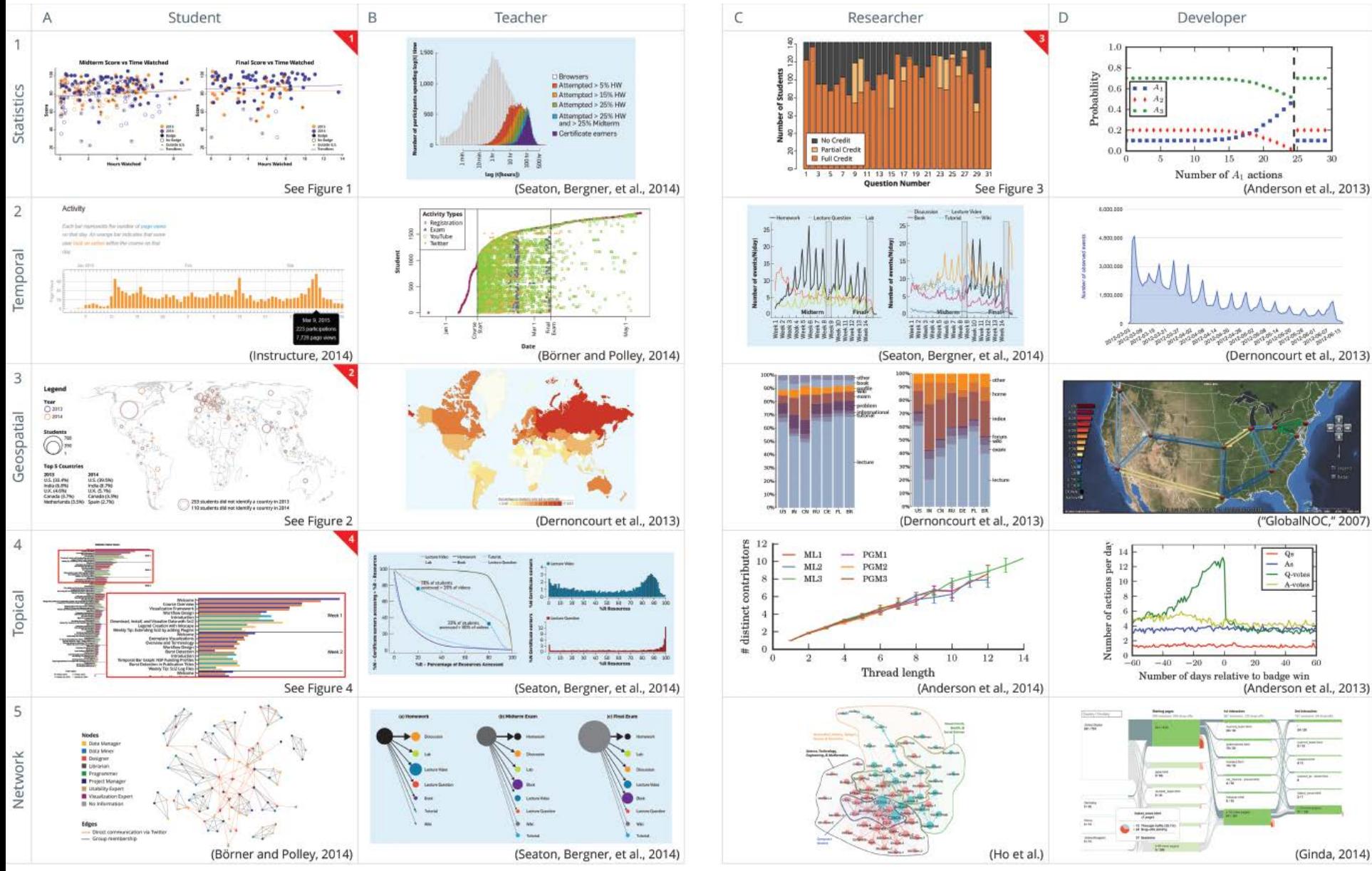

[Emmons, Light, and Börner. "MOOC Visual Analytics: Empowering Teachers, Students, Researchers, and Developers of](http://cns.iu.edu/docs/publications/2016-emmons-jasist.pdf)  Massively Open Online Courses". *Journal of the Association for Information Science and Technology (in press)*. 2

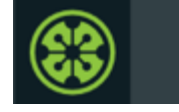

## Student Engagement and Performance

#### **Learning Analytics**

#### **IVMOOC 2015 Student Group Engagement and Scores**

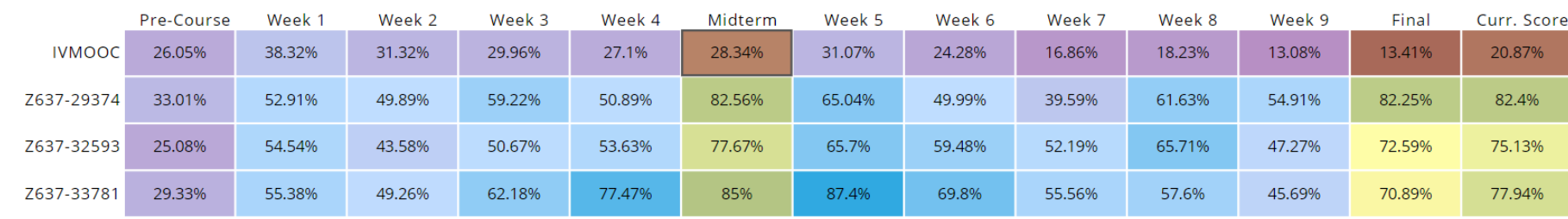

#### IVMOOC 2015 Student Group Engagement for Midterm

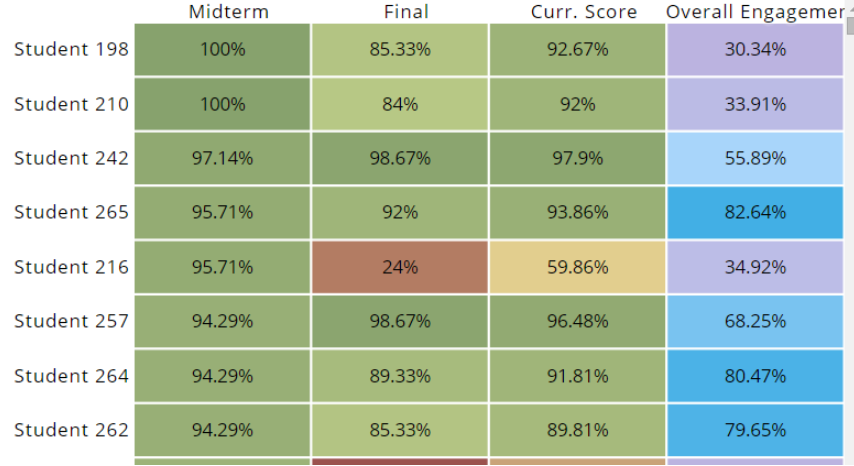

#### Legends

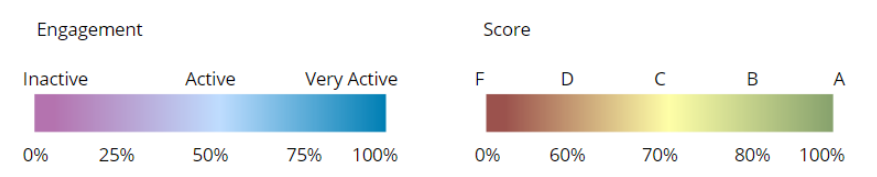

#### Description

The heat map visualization is a representation of student engagement (magenta to blue color scale) and performance (red to green color scale) throughout a course. The visualization has two levels. The top level provides an overview of engagement and performance for groups of students, while the bottom level provides a detailed break out of student engagement statistics for individuals with an identified group.

Custom interactive visualizations of 2015 IVMOOC student engagement and performance data, explore functionality online at<http://goo.gl/TYixCn>

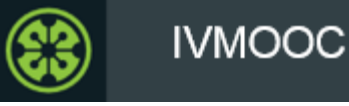

### Student Client Projects: All Interactions

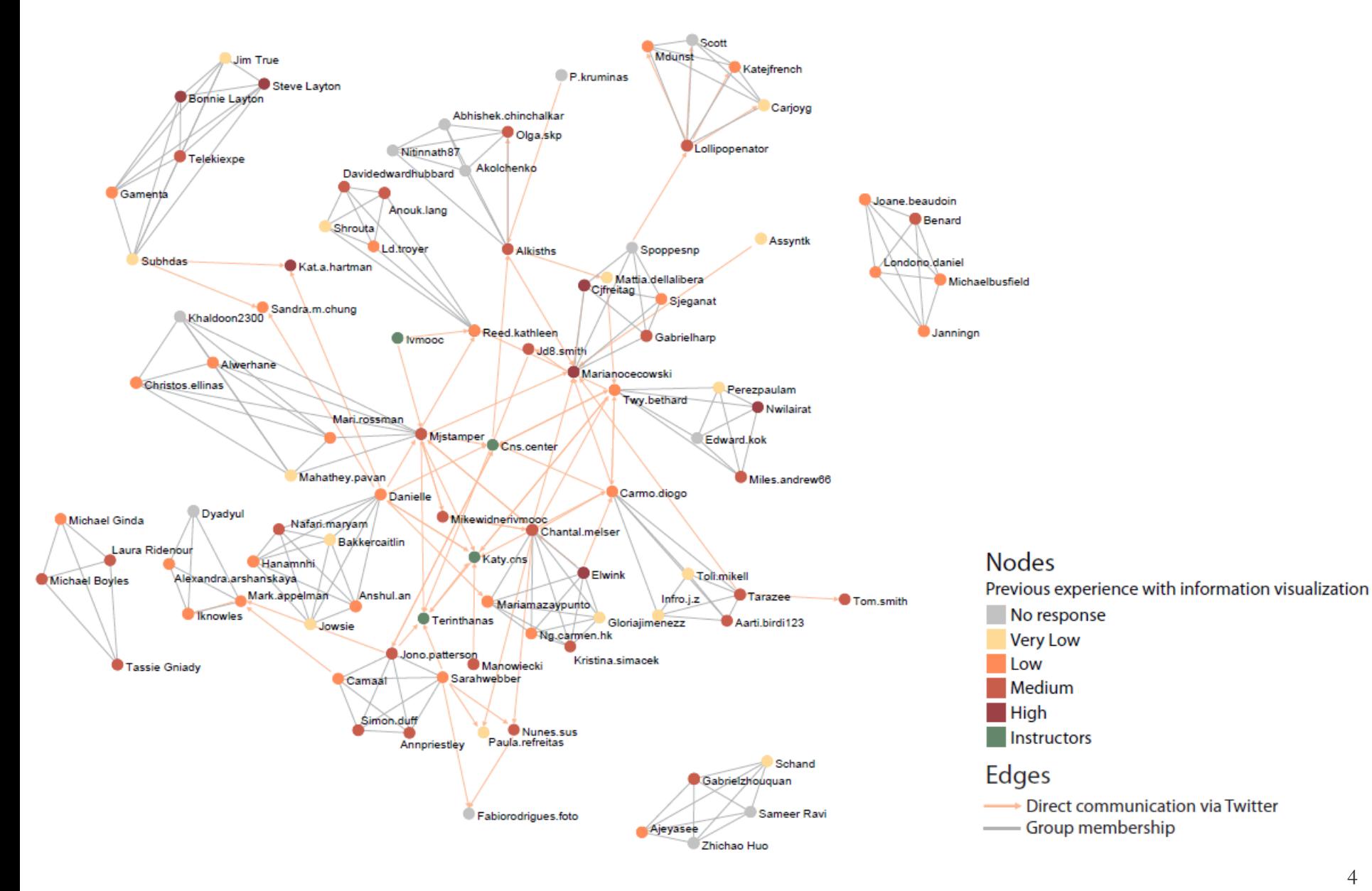

# **Educational Data Science:**

# **Precision Learning, Teaching, and Leadership**

*IU Emerging Area of Research Proposal*

*"*We will develop, validate, and optimize models that explain and help predict the impact of different interventions on student success at IU and in life."

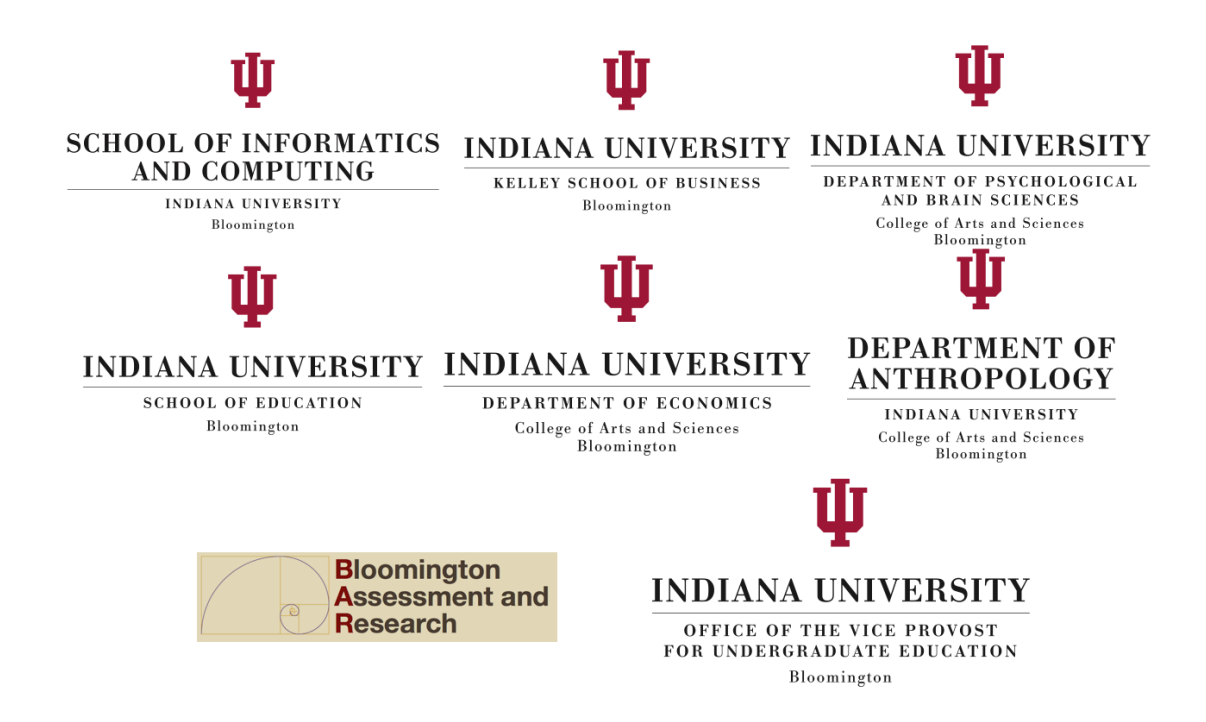

# The Team

- **Katy Borner**, Victor H. Yngve Distinguished Prof of Information Science, ILS, SOIC
- **Raymond Burke**, E.W. Kelley Prof of Marketing, KSB
- **Robert Goldstone**, Chancellor's Prof, Psychological & Brain Sciences, COAS
- **Dennis Groth**, Vice Provost for Undergraduate Education
- **Daniel Hickey**, Prof, Learning Sciences Program, SoE
- **Michael Kaganovich**, Prof of Economics, Economics, COAS
- **George Rehrey**, PI Consultant with IU's CITL; Director of SOTL
- **Anastasia Morrone**, Prof of Educational Psychology, IUPUI School of Education; Associate Vice President for Learning Technologies, OVPIT; Dean of IT at IUPUI
- **Jennifer Meta Robinson**, Prof of Practice, Anthropology, COAS
- **Linda Shepard**, Senior Assistant Vice-Provost for Undergraduate Education; Director of Bloomington Assessment & Research
- **Timothy F. Slaper**, Indiana Business Research Center, IUB

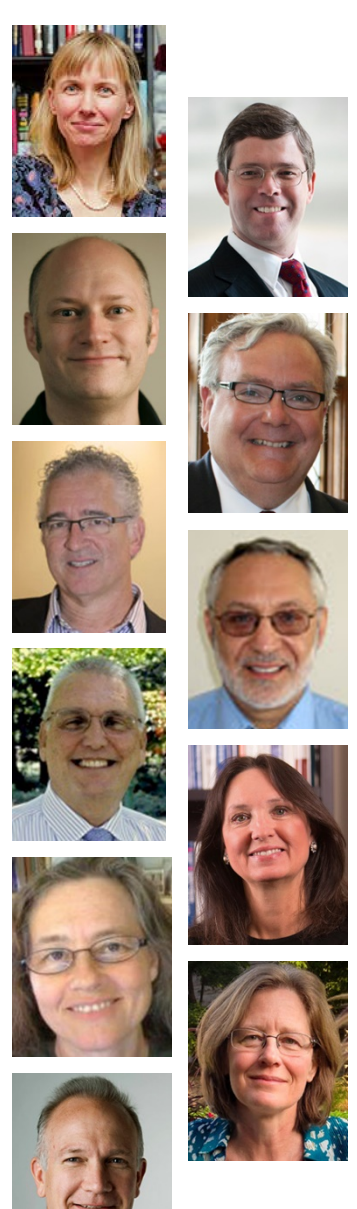

# Big Questions

- What would college students, faculty, and other stakeholders do differently if they had easy, first-hand access to the data already created by college life in the information age?
- What wisdom about learning and life could students actualize from pathways visualized through documents, data, code, expertise, laboratory outcomes, class performance, and grades?
- What leverage points for learning could faculty discern and operationalize?
- What interventions should faculty/units/institutions implement for positive gains?

# Research Cores

The team will perform cutting-edge, interdisciplinary research in **Educational Data Science (EDS)** at the intersection of four research areas:

- *Cognitive Science > Classroom Experiments* investigates the cognitive and social variables, patterns, and leverage points in learning and teaching.
- *Learning Science > Student Support* investigates the impact of curricular interventions on student success at IU and in life.
- **Decision Science: Economics of Higher Education** investigates the economic value of education across scales—from micro to macro. *Management/Student Choice Research* investigates the impact of incentives and educational product offerings on short-term and long-term decision making. **Learning**
- *Data Science > Learning Analytics* performs research on data mining, modelling, and visualization techniques that increase "data (visualization) literacy" and data-driven decision making.

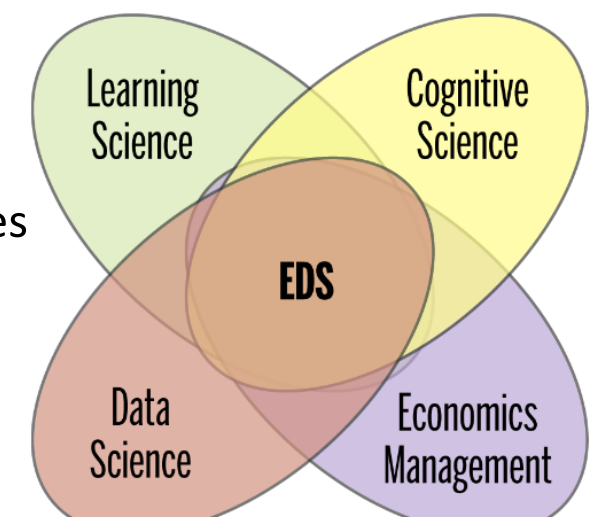

## Enter a Job, Get Course Recommendations

The system represents information on jobs, courses, companies, etc. via a heterogeneous knowledge graph with 395,030 nodes and 993,526 edges.

Students pick a dream job; then text and graph-based algorithms recommend optimized education opportunities, i.e., courses that maximize time, money, and/or learning.

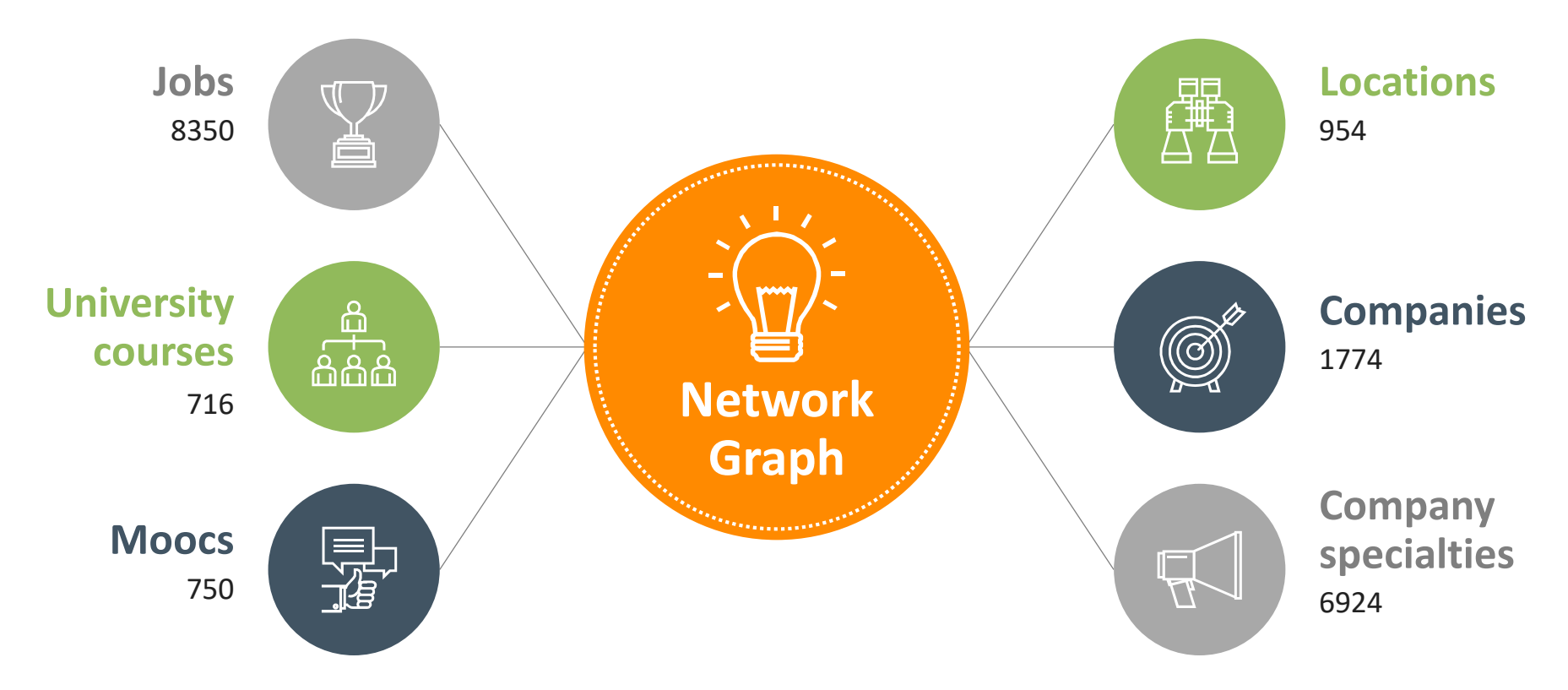

Li, Nan, Naren [Suri, Zhen Gao, Tian Xia, Katy Börner, and Xiaozhong](http://cns.iu.edu/docs/publications/2017-li-enter-a-job.pdf) Liu. 2017. "Enter a Job, Get Course Recommendations". *iConference 2017, Wuhan, China*.

## Student Flows – STEM Academic Career Pathways

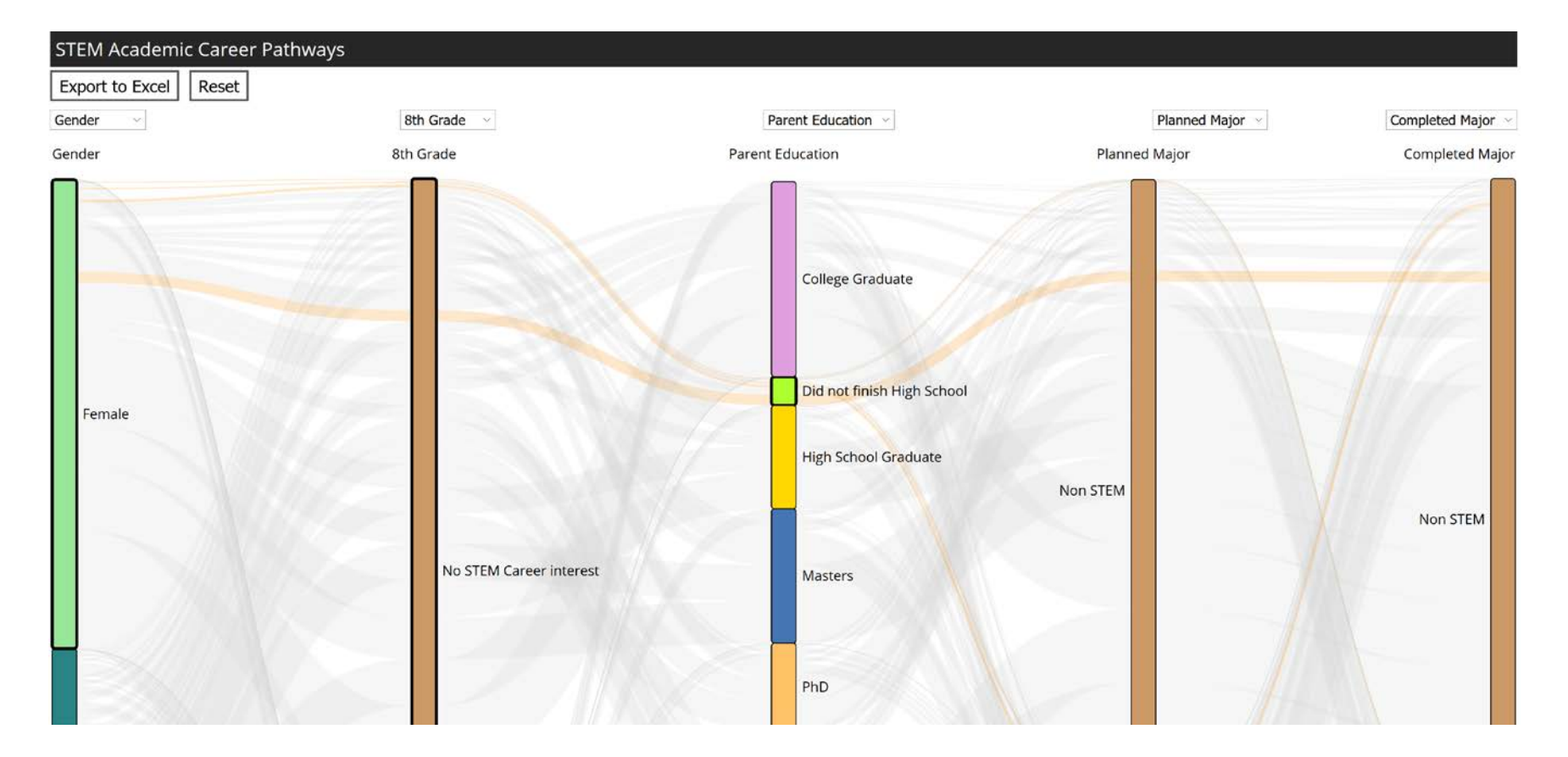

Measuring and Visualizing STEM Pathways. NSF NCSE-1538763 Award, 2015-2017.

Interactive web site: <http://demo.cns.iu.edu/client/stem>

# Cyberinfrastructure Core

- Implements novel means to provision sensitive data via secure data enclaves and federated Denodo virtualized databases.
- Develops novel functionality for existing learning management systems (LMS) such as Canvas using LTI and Caliper.
- Uses/extends Tableau to serve actionable dashboards for IU leadership.

В

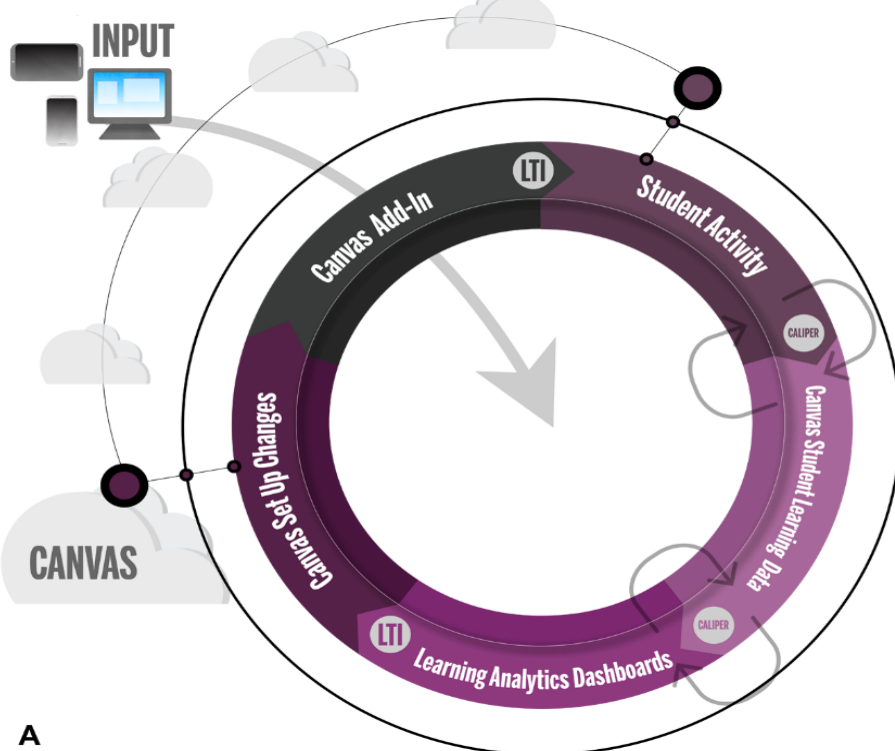

# **Cyberinfrastructure**

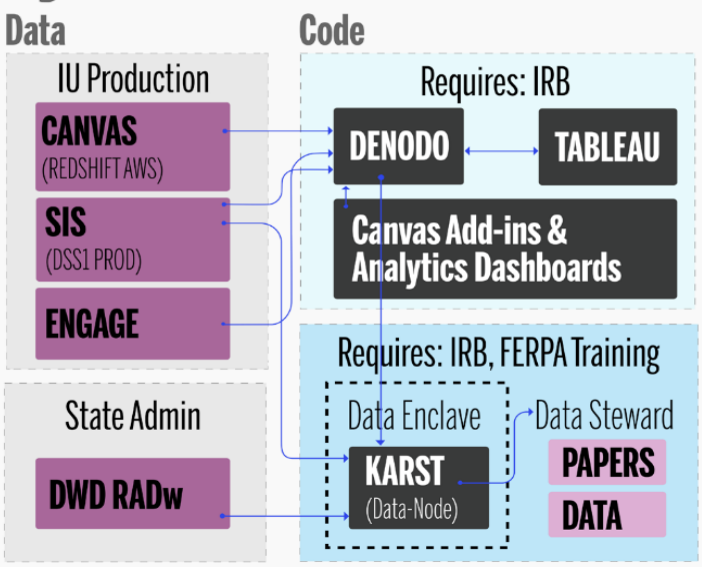

# Establishing EDS and Ensuring IU Leadership

### **Capitalizing on existing IU strengths:**

- Student Learning Analytics (SLA) Fellows Program
- Scholarship of Teaching and Learning Program
- Learning Technologies, UITS
- Learning Science Research, PBS, COAS
- Cognitive Science Program, IUB
- Learning Sciences Program, School of Education
- Bloomington Assessment and Research (BAR) office
- Indiana Business Research Center, [http://ibrc.indiana.edu](http://ibrc.indiana.edu/)
- Decision Support Initiative, [http://dsi.iu.edu](http://dsi.iu.edu/)

### **Proactive collaborations with other institutions:**

- Unizin—11-institution digital learning consortium, [http://unizin.org](http://unizin.org/)
- Bay View Alliance—8-institution Student Learning Analytics (SLA) initiative

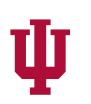

### **INDIANA UNIVERSITY**

**CENTER FOR INNOVATIVE** TEACHING AND LEARNING

Office of the Vice Provost for Undergraduate Education / University Information Technology Services Bloomington

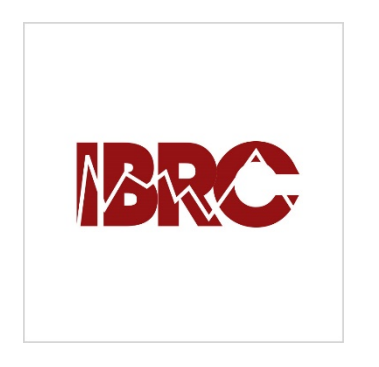

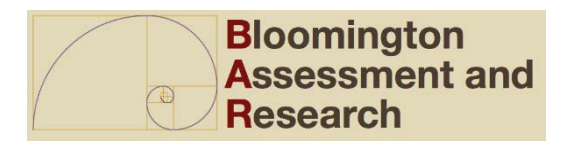

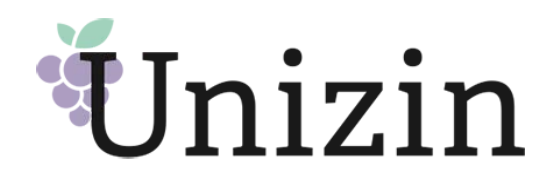

# **Outlook**

# Data Visualization Literacy IndyBigData > Opioid Vis Competition IEEE EnCon

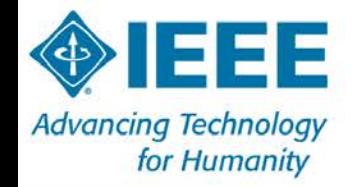

**Report** 

PROGRAM ~

**SPEAKERS** 

**VENUE** 

**REGISTER** 

CONTACT

## 2017 Conference

EnCon features talks, demos, and tours on the cutting-edge of technical innovation. Practicing engineers, academic researchers, students, and retired engineers will all find something of interest. This is an excellent opportunity for networking, knowledge sharing and professional development.

**V BLOOMINGTON, IN** 

**■NOVEMBER 10 - 11, 2017** 

**REGISTER** 

**VIEW THE PROGRAM** 

**Program Committee** 

- Katy Börner, Indiana University ۰
- Bob Evanich, Duke Energy
- **Chris Foreman, Purdue University**  $\bullet$
- **Brian King, IUPUI** ۰
- **Gerhard Klimeck, Purdue University**
- Oscar Moralez, Vision Tech  $\bullet$
- David Peter, Borg Warner  $\bullet$
- **Lisel Record, Indiana University**

### <http://www.cis-ieee.org/encon2017>

## NATIONAL ACADEMY OF SCIENCES

**ABOUT THE NAS MEMBERSHIP PROGRAMS PUBLICATIONS MEMBER LOGIN** Programs Arthur M. Sackler Colloquia **Upcoming Colloquia** All Upcoming Colloquia A  $+$ **Share PROGRAMS** Arthur M. Sackler OLLOQUIA **Awards Koshland Science Museum Upcoming Colloquia Cultural Programs Sackler Colloquia** Unless otherwise indicated, most Sackler colloquia are held at the Arnold and Mabel Beckman Center, in Irvine, California. » About Sackler Colloquia Reproducibility of Research: Issues and Proposed Remedies **D** Upcoming Colloquia March 8-10, 2017; Washington, D.C. Organized by David B. Allison, Richard Shiffrin and Victoria Stodden • Completed Colloquia Registration now open **\*** Video Gallery **Science of Science Communication III Connect with Sackler** November 15-16, 2017; Washington, D.C. Colloquia Organized by Karen Cook, Baruch Fischhoff, Alan I. Leshner and Dietram A. Scheufele Registration will open May 2017 Give to Sackler Colloquia Modelling and Visualizing Science and Technology Developments **Kavli Frontiers of Science** December 4-5, 2017; Irvine, CA **Distinctive Voices** Organized by Katy Börner, William Rouse and H. Eugene Stanley

HO

### http://www.nasonline.org/programs/sackler-colloquia/upcoming-colloquia

Registration will open August 2017

Search Site

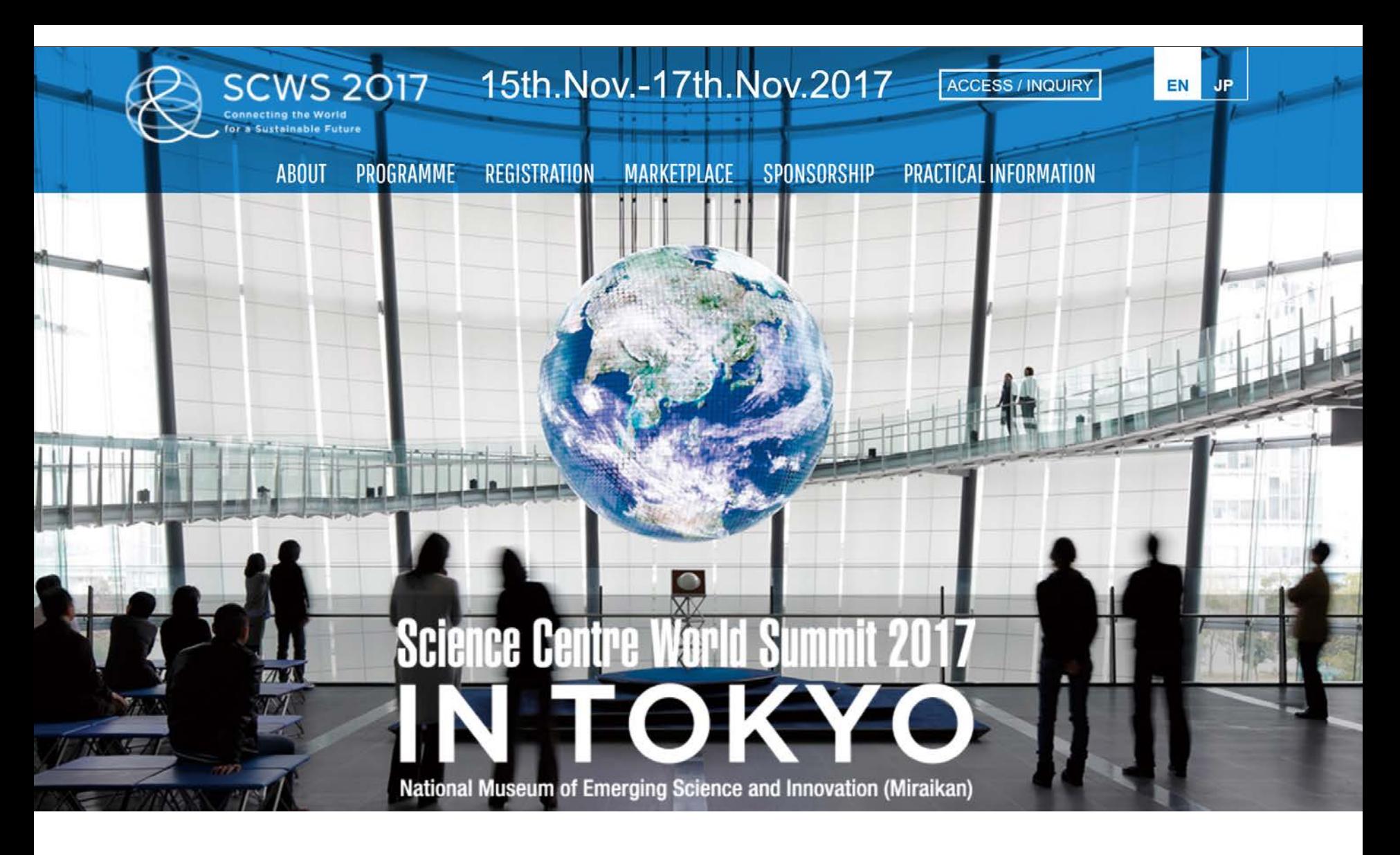

CSWS Session: Visualizing STEAM Data in Support of Smart Decision Making November 15-17, 2017, Tokyo, Japan. <https://scws2017.org/programme/detailedprogramme/2>

### References

Börner, Katy, Chen, Chaomei, and Boyack, Kevin. (2003). **Visualizing Knowledge Domains.** In Blaise Cronin (Ed.), *ARIST*, Medford, NJ: Information Today, Volume 37, Chapter 5, pp. 179 -255. [http://ivl.slis.indiana.edu/km/pub/2003](http://ivl.slis.indiana.edu/km/pub/2003-borner-arist.pdf) -borner -arist.pdf

Shiffrin, Richard M. and Börner, Katy (Eds.) (2004). **Mapping Knowledge Domains**. *Proceedings of the National Academy of Sciences of the United States of America*, 101(Suppl\_1).

[http://www.pnas.org/content/vol101/suppl\\_1](http://www.pnas.org/content/vol101/suppl_1/)

Börner, Katy (2010) **Atlas of Science: Visualizing What We Know**. The MIT Press. <http://scimaps.org/atlas>

Scharnhorst, Andrea, Börner, Katy, van den Besselaar, Peter (2012) **Models of Science Dynamics**. Springer Verlag *.*

Katy Börner and David E Polley (2014) **Visual Insights: A Practical Guide to Making Sense of Data**. The MIT Press.

Börner, Katy (2015) **Atlas of Knowledge: Anyone Can Map**. The MIT Press.<http://scimaps.org/atlas2>

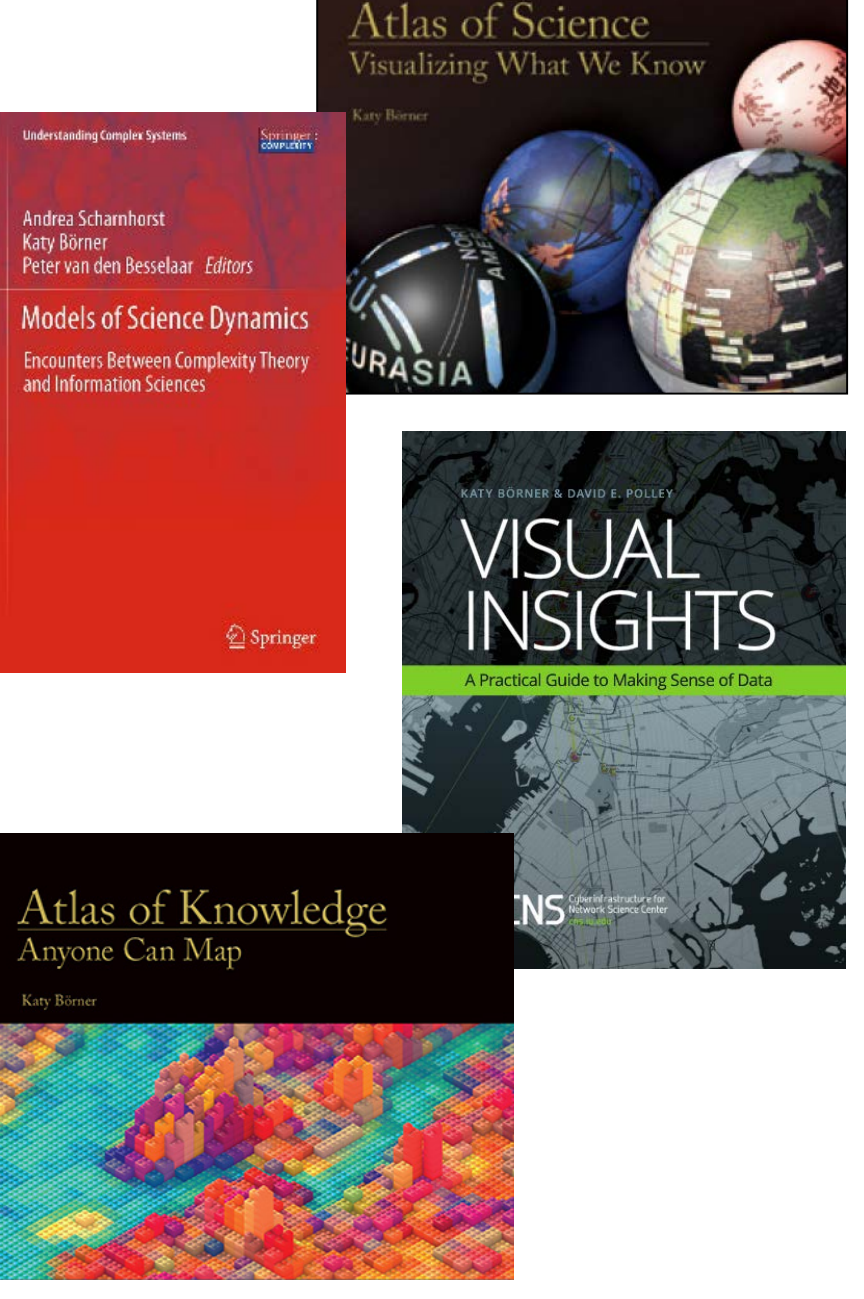

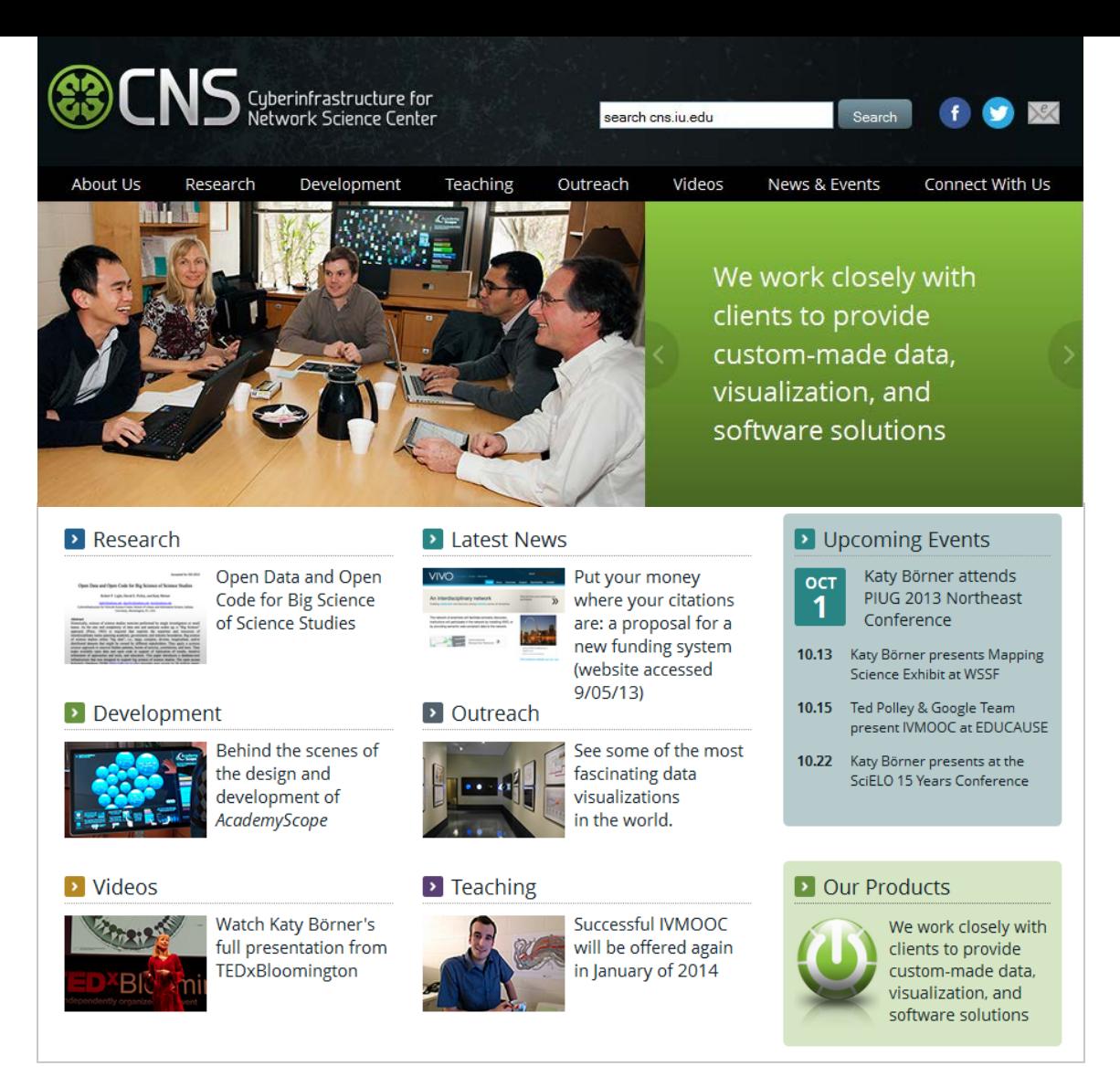

All papers, maps, tools, talks, press are linked from [http://cns.iu.edu](http://cns.iu.edu/) These slides are at <u><http://cns.iu.edu/presentations.html></u>

CNS Facebook: <http://www.facebook.com/cnscenter> Mapping Science Exhibit Facebook: <http://www.facebook.com/mappingscience> 34

# **Macroscope Demo**